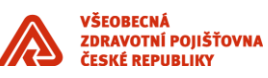

# **Komunikace se service deskem VZP ČR**

\_\_\_\_\_\_\_\_\_\_\_\_\_\_\_\_\_\_\_\_\_\_\_\_\_\_\_\_\_\_\_\_\_\_\_\_\_\_\_\_\_\_\_\_\_\_\_\_\_\_\_\_\_\_\_\_\_\_\_\_\_\_\_\_\_\_\_\_\_\_\_\_\_\_\_\_\_\_\_\_\_\_\_\_\_\_\_

Příloha standardů a podmínek dodávek informačního systému VZP ČR

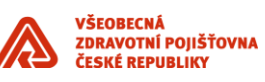

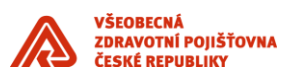

### **Obsah**

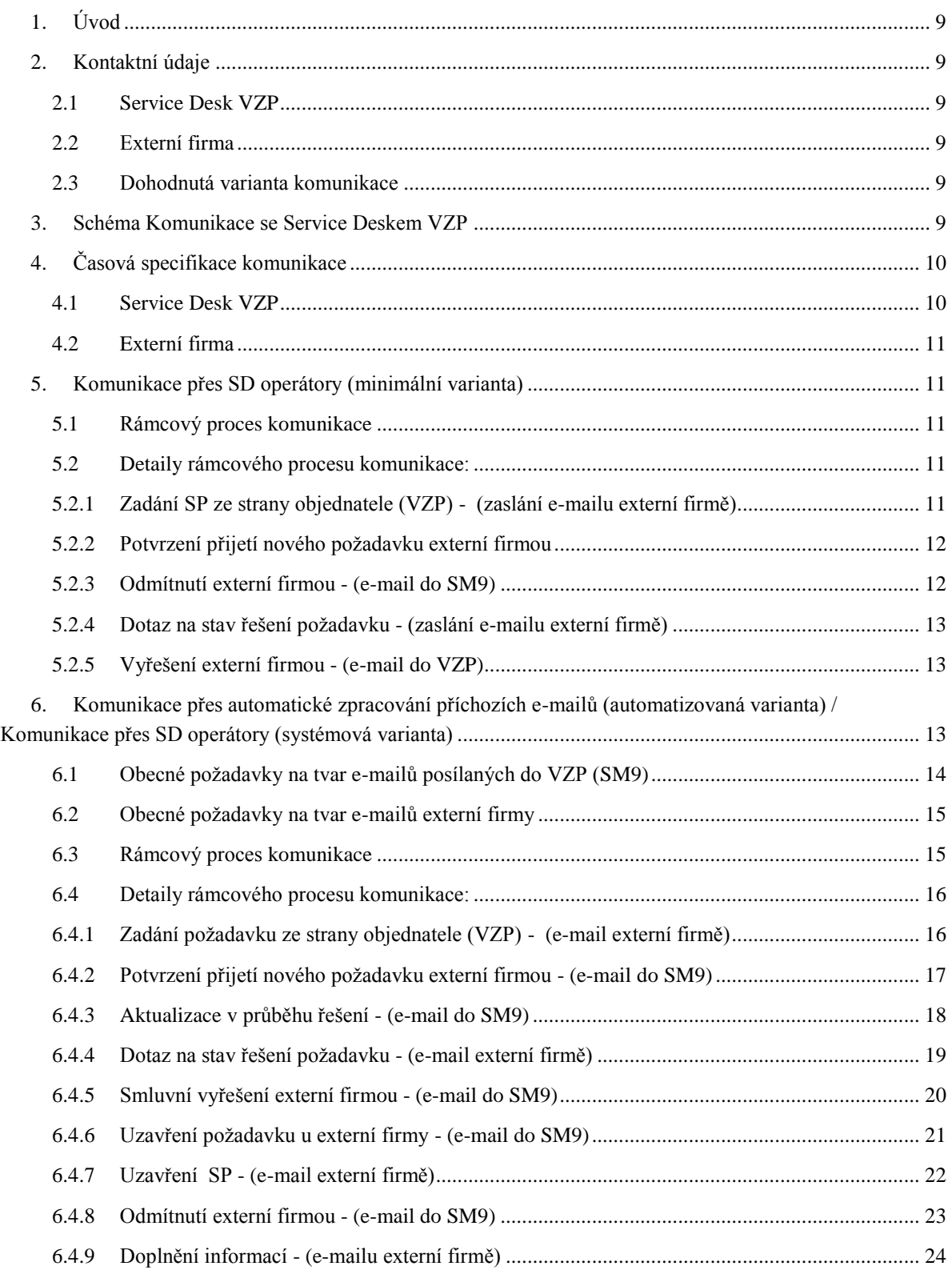

\_\_\_\_\_\_\_\_\_\_\_\_\_\_\_\_\_\_\_\_\_\_\_\_\_\_\_\_\_\_\_\_\_\_\_\_\_\_\_\_\_\_\_\_\_\_\_\_\_\_\_\_\_\_\_\_\_\_\_\_\_\_\_\_\_\_\_\_\_\_\_\_\_\_\_\_\_\_\_\_\_\_\_\_\_\_\_

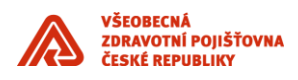

### **Seznam obrázků**

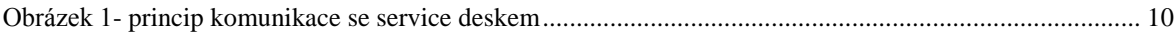

\_\_\_\_\_\_\_\_\_\_\_\_\_\_\_\_\_\_\_\_\_\_\_\_\_\_\_\_\_\_\_\_\_\_\_\_\_\_\_\_\_\_\_\_\_\_\_\_\_\_\_\_\_\_\_\_\_\_\_\_\_\_\_\_\_\_\_\_\_\_\_\_\_\_\_\_\_\_\_\_\_\_\_\_\_\_\_

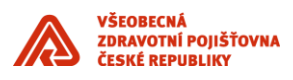

### **Historie dokumentu**

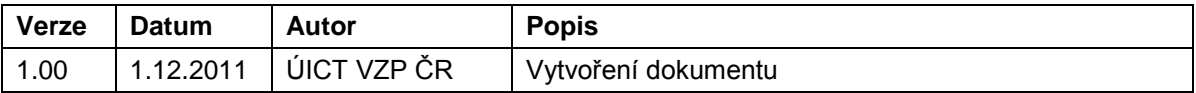

\_\_\_\_\_\_\_\_\_\_\_\_\_\_\_\_\_\_\_\_\_\_\_\_\_\_\_\_\_\_\_\_\_\_\_\_\_\_\_\_\_\_\_\_\_\_\_\_\_\_\_\_\_\_\_\_\_\_\_\_\_\_\_\_\_\_\_\_\_\_\_\_\_\_\_\_\_\_\_\_\_\_\_\_\_\_\_

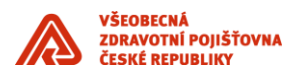

## <span id="page-8-0"></span>**1. Úvod**

Tento dokument v následujících kapitolách popisuje možné způsoby komunikace dodavatele komponenty IS se Service Deskem VZP. Tento dokument je součástí Standardů ICT VZP ČR a dodavatel jej obdrží při podpisu smlouvy s VZP ČR.

\_\_\_\_\_\_\_\_\_\_\_\_\_\_\_\_\_\_\_\_\_\_\_\_\_\_\_\_\_\_\_\_\_\_\_\_\_\_\_\_\_\_\_\_\_\_\_\_\_\_\_\_\_\_\_\_\_\_\_\_\_\_\_\_\_\_\_\_\_\_\_\_\_\_\_\_\_\_\_\_\_\_\_\_\_\_\_

### <span id="page-8-1"></span>**2. Kontaktní údaje**

### <span id="page-8-2"></span>**2.1 Service Desk VZP**

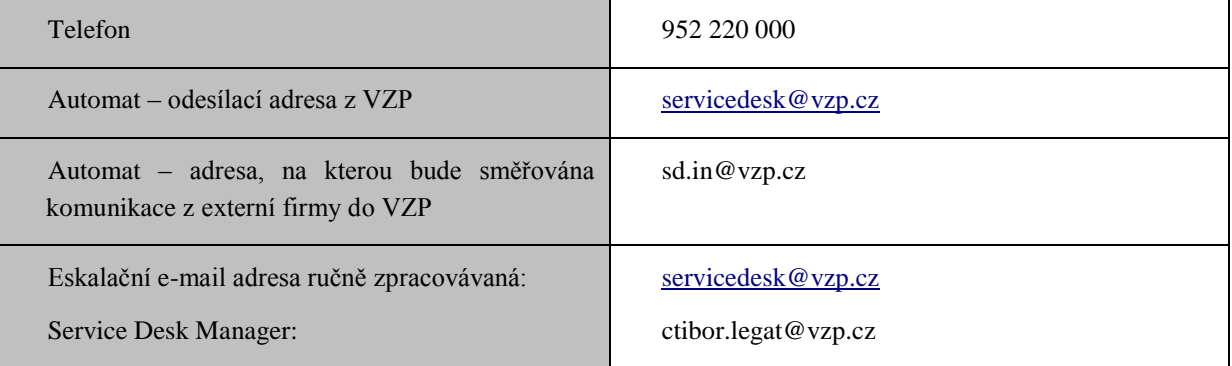

### <span id="page-8-3"></span>**2.2 Externí firma**

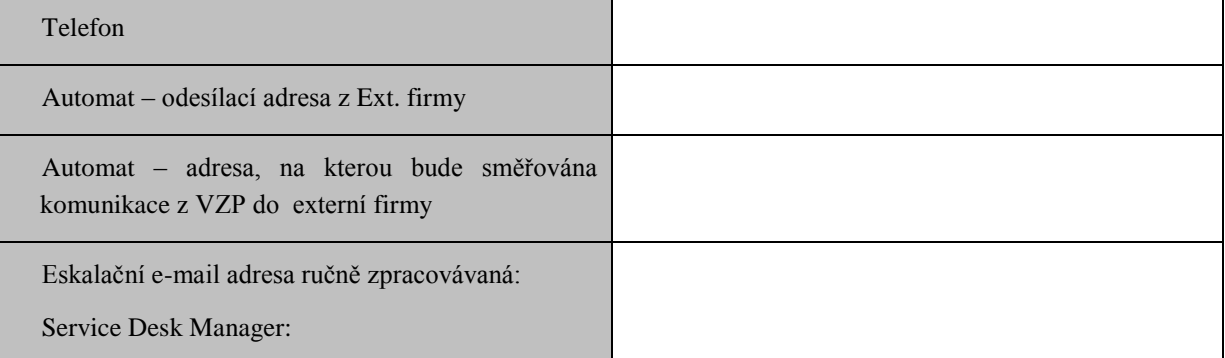

### <span id="page-8-4"></span>**2.3 Dohodnutá varianta komunikace**

Komunikace přes SD Operátory (minimální varianta)

Komunikace přes SD Operátory (systémová varianta)

Komunikace přes automatické zpracování příchozích e-mailů (automatizovaná varianta)

### <span id="page-8-5"></span>**3. Schéma Komunikace se Service Deskem VZP**

Komunikace se Service Deskem (SD) VZP bude probíhat výhradně na bázi elektornické komunikace. Použití telefonní linky je možné pouze v případě, kdy nelze využít e-mailové komunikace.

VZP podporuje tři způsoby komunikace s externí firmou, a to:

- 1. Komunikace přes SD Operátory (minimální varianta).
- 2. Komunikace přes SD Operátory (systémová varianta).
- 3. Komunikace přes automatické zpracování příchozích e-mailů (automatizovaná varianta).

Přičemž externí firma zvolí jeden z výše uvedených způsobů komunikace.

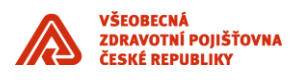

Následující obrázek znázorňuje schéma odchozí a příchozí komunikace pro jednotlivé datové entity Service Desku VZP (HP Service Manager 9.21). Detaily a náležitosti jednotlivých způsobů komunikace jsou popsány v následující části dokumentu.

\_\_\_\_\_\_\_\_\_\_\_\_\_\_\_\_\_\_\_\_\_\_\_\_\_\_\_\_\_\_\_\_\_\_\_\_\_\_\_\_\_\_\_\_\_\_\_\_\_\_\_\_\_\_\_\_\_\_\_\_\_\_\_\_\_\_\_\_\_\_\_\_\_\_\_\_\_\_\_\_\_\_\_\_\_\_\_

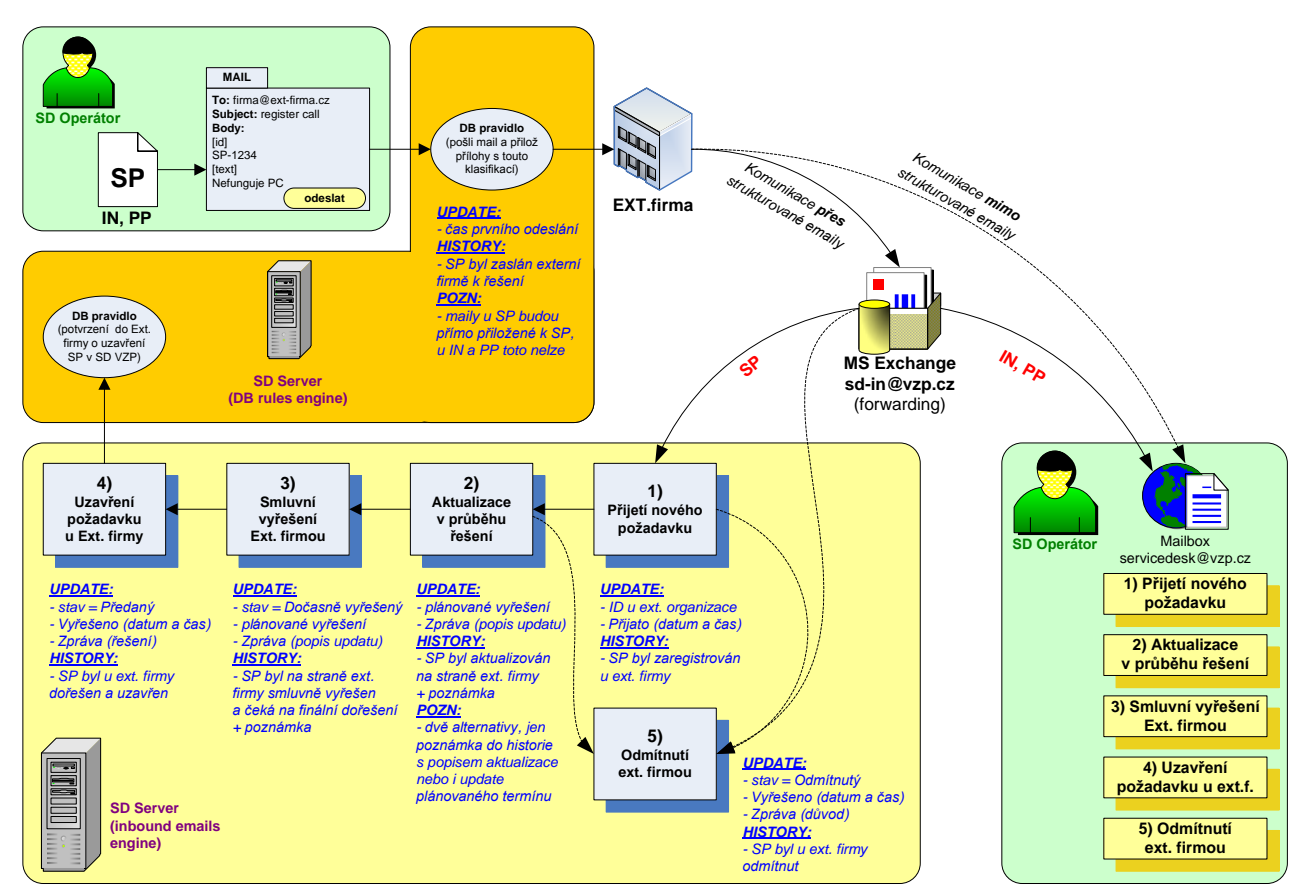

**Obrázek 1- princip komunikace se service deskem**

### <span id="page-9-2"></span><span id="page-9-0"></span>**4. Časová specifikace komunikace**

Vzájemná elektronická komunikace mezi oběma Help Desk (HD) pracovišti bude probíhat v časech vyspecifikovaných v této kapitole mimo hlášené odstávky, které musí HD na obou stranách hlásit předem.

### <span id="page-9-1"></span>**4.1 Service Desk VZP**

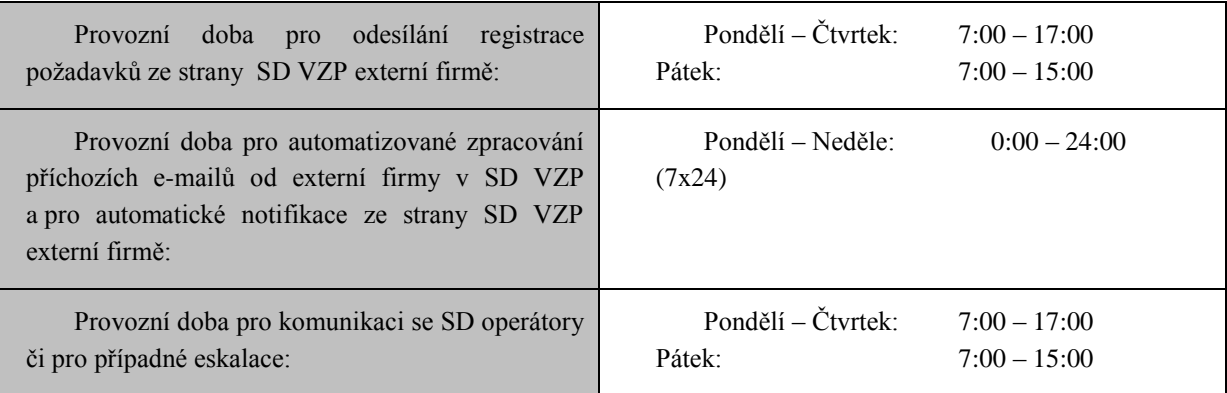

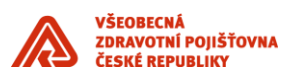

### <span id="page-10-0"></span>**4.2 Externí firma**

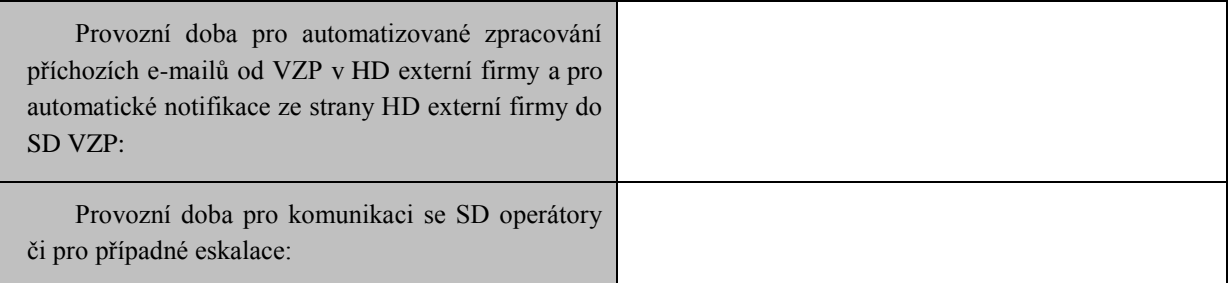

\_\_\_\_\_\_\_\_\_\_\_\_\_\_\_\_\_\_\_\_\_\_\_\_\_\_\_\_\_\_\_\_\_\_\_\_\_\_\_\_\_\_\_\_\_\_\_\_\_\_\_\_\_\_\_\_\_\_\_\_\_\_\_\_\_\_\_\_\_\_\_\_\_\_\_\_\_\_\_\_\_\_\_\_\_\_\_

### <span id="page-10-1"></span>**5. Komunikace přes SD operátory (minimální varianta)**

Vzájemná komunikace mezi helpdeskovými pracovišti VZP a externí firmou se uskuteční na bázi nestrukturované komunikace mezi SD operátory na obou stranách.

VZP zasílá externí firmě e-maily se servisními požadavky (SP). Externí firma tyto požadavky přijme a vyřeší nebo odmítne. Externí firma zašle informaci o stavu požadavku operátorům SD ve VZP.

### <span id="page-10-2"></span>**5.1 Rámcový proces komunikace**

- 1. **Zadání SP ze strany objednatele (VZP)**  (zaslání e-mailu externí firmě)
- 2. **Potvrzení přijetí nového požadavku externí firmou**  (zaslání e-mailu do VZP)
- 3. **Odmítnutí externí firmou**  (e-mail do VZP)
- 4. **Dotaz na stav řešení požadavku**  (zaslání e-mailu externí firmě)

externí firma odpoví nestrukturovaným e-mailem na adresu odesílatele

5. **Vyřešení externí firmou** - (e-mail do VZP)

### <span id="page-10-3"></span>**5.2 Detaily rámcového procesu komunikace:**

### <span id="page-10-4"></span>**5.2.1 Zadání SP ze strany objednatele (VZP) - (zaslání e-mailu externí firmě)**

Po zaregistrování nového SP na straně VZP (předávaného externí firmě) aplikace SM9 vygeneruje e-mail obsahující níže uvedené požadované informace a odešle externí firmě, která tento požadavek přijme a zpracuje. Níže uvedené tabulky vyplní externí firma dle jejich požadavků.

#### **Předmět e-mailu:**

#### **Požadované údaje:**

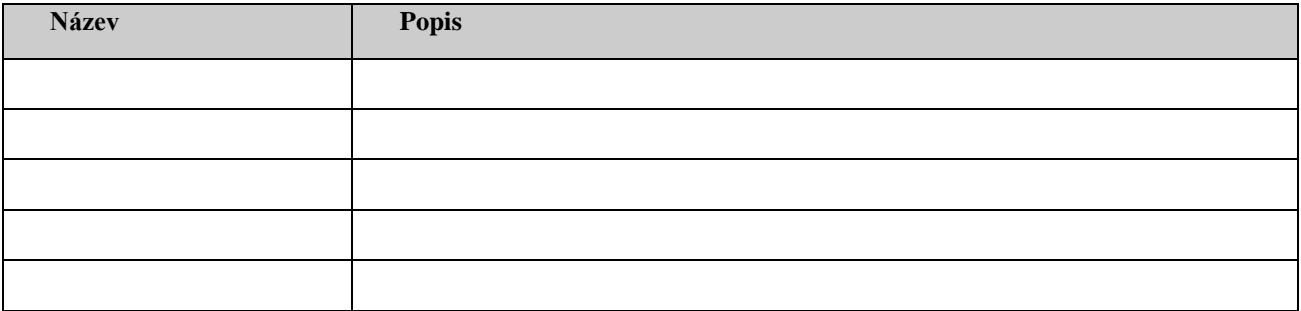

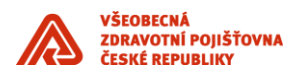

### <span id="page-11-0"></span>**5.2.2 Potvrzení přijetí nového požadavku externí firmou**

Po vytvoření nového požadavku na straně externí firmy, pokud je informace kompletní (tj. obsahuje všechny náležitosti z bodu Zadání SP ze strany objednatele) odešle externí firma do VZP potvrzení.

\_\_\_\_\_\_\_\_\_\_\_\_\_\_\_\_\_\_\_\_\_\_\_\_\_\_\_\_\_\_\_\_\_\_\_\_\_\_\_\_\_\_\_\_\_\_\_\_\_\_\_\_\_\_\_\_\_\_\_\_\_\_\_\_\_\_\_\_\_\_\_\_\_\_\_\_\_\_\_\_\_\_\_\_\_\_\_

#### **Dohodnutý termín odeslání potvrzení o přijetí požadavku (reakční doba):**

??? minut / ??? hodin

#### **Předmět e-mailu:**

Update [ID VZP] – Přijetí požadavku

#### **Požadované údaje:**

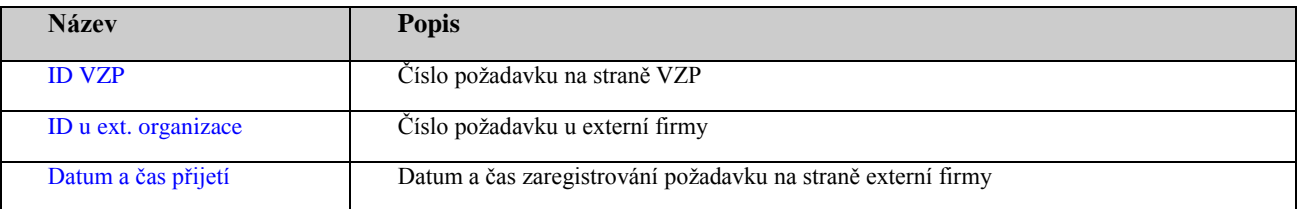

### <span id="page-11-1"></span>**5.2.3 Odmítnutí externí firmou - (e-mail do SM9)**

Při události odmítnutí požadavku externí firmou, tato firma odešle e-mail s následujícími náležitostmi do VZP pro zaktualizování SP.

#### **Předmět e-mailu:**

Update [ID VZP] – Odmítnutí požadavku

#### **Požadované údaje:**

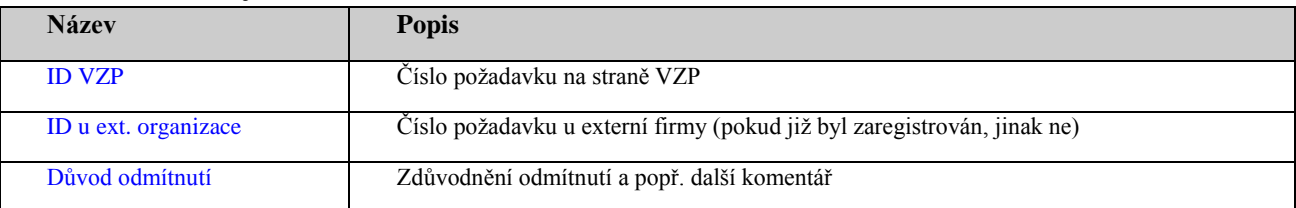

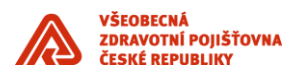

### <span id="page-12-0"></span>**5.2.4 Dotaz na stav řešení požadavku - (zaslání e-mailu externí firmě)**

V případě potřeby zjištění aktuálního stavu řešení požadavku na straně externí firmy zašlou SD operátoři VZP externí firmě e-mail s níže uvedenými údaji. Operátoři externí firmy odpoví nestrukturovaným e-mailem. Níže uvedené tabulky vyplní externí firma dle jejich požadavků.

\_\_\_\_\_\_\_\_\_\_\_\_\_\_\_\_\_\_\_\_\_\_\_\_\_\_\_\_\_\_\_\_\_\_\_\_\_\_\_\_\_\_\_\_\_\_\_\_\_\_\_\_\_\_\_\_\_\_\_\_\_\_\_\_\_\_\_\_\_\_\_\_\_\_\_\_\_\_\_\_\_\_\_\_\_\_\_

#### **Předmět e-mailu:**

**Požadované údaje:**

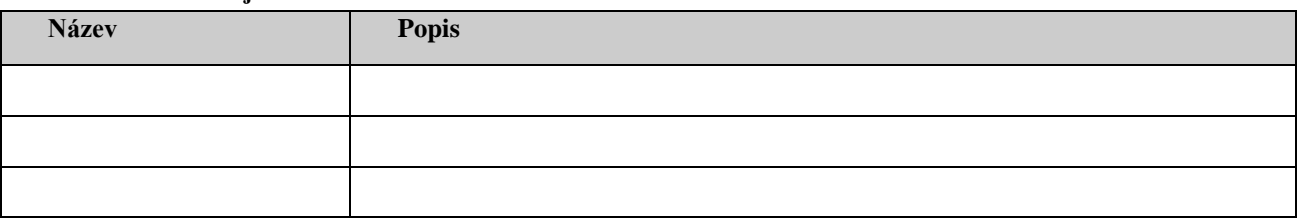

### <span id="page-12-1"></span>**5.2.5 Vyřešení externí firmou - (e-mail do VZP)**

Při události ukončení řešení požadavku na straně externí firmy, tato firma odešle e-mail pro aktualizaci záznamu v SD VZP s níže uvedenými údaji.

#### **Předmět e-mailu:**

```
Update [ID VZP] – Vyřešení požadavku
```
#### **Požadované údaje:**

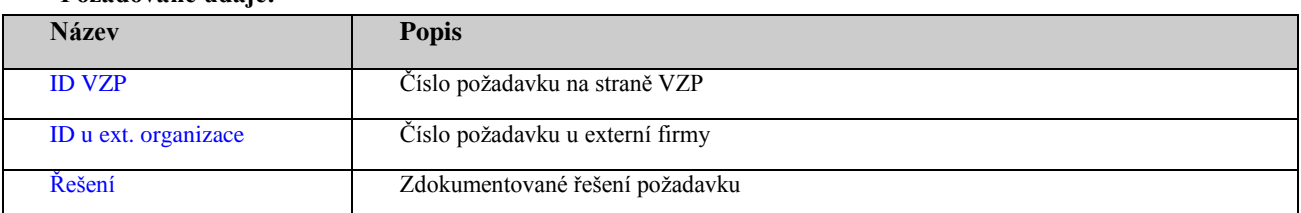

### <span id="page-12-2"></span>**6. Komunikace přes automatické zpracování příchozích emailů (automatizovaná varianta) / Komunikace přes SD operátory (systémová varianta) Automatizovaná varianta**

Vzájemná komunikace mezi helpdeskovými pracovišti VZP a externí firmou se uskuteční pomocí strukturovaných e-mailů. Komunikace bude probíhat mezi systémem HP Service Manager 9.21 (SM9) na straně VZP a mezi používaným systémem externí firmy. Zprávy zasílané do VZP budou tedy formátované podle požadavků e-mailového interface nástroje HP Service Manager 9.21 (SM9).

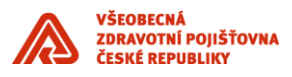

VZP zasílá externí firmě e-maily se servisními požadavky (SP) ve tvaru, který je definován níže. Externí firma tyto požadavky zpracuje pomocí automatizovaného řešení. Následně externí firma zasílá zpět do VZP e-mail (v níže definovaném tvaru), který informuje o stavu SP.

\_\_\_\_\_\_\_\_\_\_\_\_\_\_\_\_\_\_\_\_\_\_\_\_\_\_\_\_\_\_\_\_\_\_\_\_\_\_\_\_\_\_\_\_\_\_\_\_\_\_\_\_\_\_\_\_\_\_\_\_\_\_\_\_\_\_\_\_\_\_\_\_\_\_\_\_\_\_\_\_\_\_\_\_\_\_\_

#### **Systémová varianta**

Vzájemná komunikace mezi helpdeskovým pracovištěm VZP a externí firmou se uskuteční pomocí strukturovaných e-mailů (na straně VZP automatické zpracování) a SD operátorů (na straně externí firmy manuální zpracování).

VZP zasílá externí firmě e-maily se servisními požadavky (SP) ve tvaru, který je definován níže. Externí firma tyto požadavky zpracuje za pomoci svých SD operátorů. Následně externí firma zasílá zpět do VZP e-mail ve formátu, který je definován níže, a tím informuje VZP o stavu SP.

### <span id="page-13-0"></span>**6.1 Obecné požadavky na tvar e-mailů posílaných do VZP (SM9)**

Pro zaslání aktualizace do SM9 VZP jednoduše použijte klíčové slovo v předmětu vaší zprávy.

Formát těla zprávy závisí na typu aktualizace.

V předmětu zprávy budou využívána následující klíčová slova:

- Update
- Add History Line
- Help

Níže uvedená nápověda vysvětluje očekávaný formát každého typu aktualizace.

E-mail pro automatizované zpracování v SM9 VZP musí být zasílán ve formátu Plain-Text, nikoliv HTML.

Hlavička (Subject) e-mailu vždy obsahuje klíčové slovo (příkaz) následované identifikátorem záznamu v SM9 VZP.

Tělo (Body) e-mailu je:

- buď prázdné (pro příkaz Help),
- je celé využito jako předaný text (pro příkaz Add History Line)
- nebo obsahuje hodnoty aktualizovaných polí (pro příkaz Update).

Každé zadání aktualizované hodnoty pole v rámci příkazu Update musí být na samostatném řádku ve formátu: Název pole, znak == (dvě rovnítka) následovaný aktualizovanou hodnotou.

============================================================

#### **Help**

Vypíše nápovědu k používání strukturovaných e-mailů v rámci SM9 VZP. Tělo zprávy je ignorováno.

============================================================

#### **Update**

Aktualizace záznamu v SD4:5 VZP. Hlavička e-mailu: Update <ID> Tělo e-mailu: <Název pole> == hodnota

Příklad:

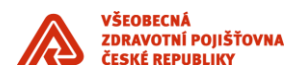

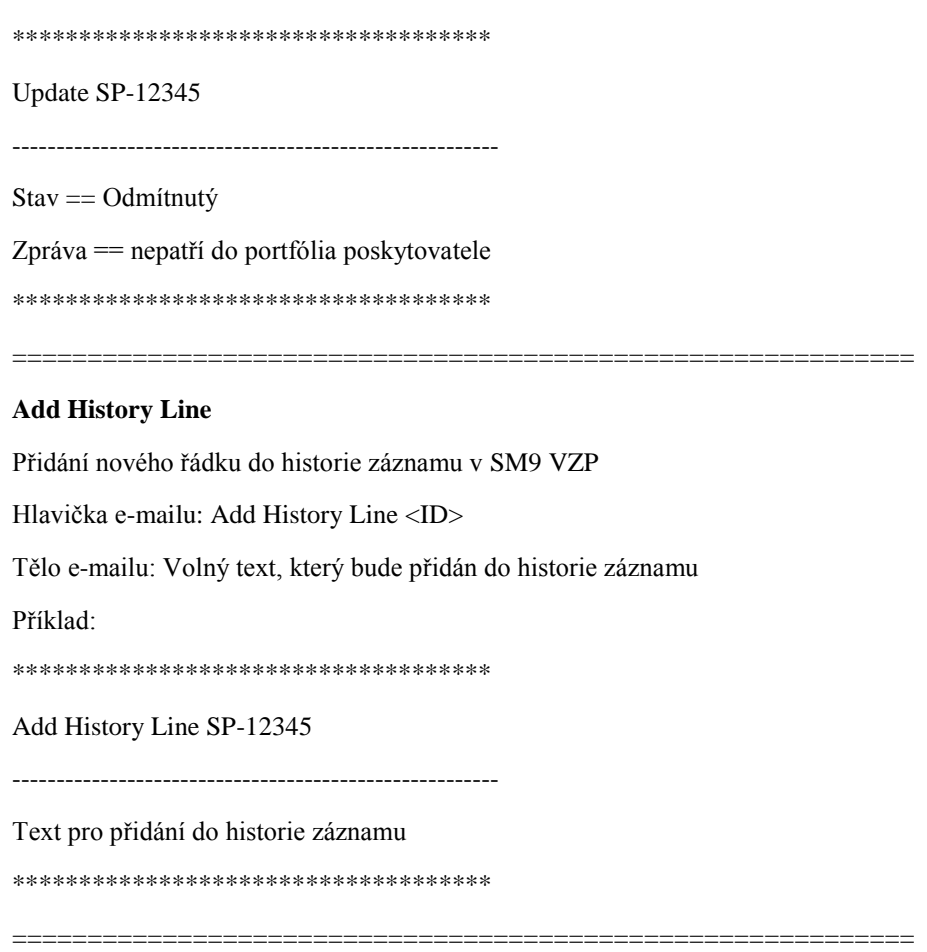

\_\_\_\_\_\_\_\_\_\_\_\_\_\_\_\_\_\_\_\_\_\_\_\_\_\_\_\_\_\_\_\_\_\_\_\_\_\_\_\_\_\_\_\_\_\_\_\_\_\_\_\_\_\_\_\_\_\_\_\_\_\_\_\_\_\_\_\_\_\_\_\_\_\_\_\_\_\_\_\_\_\_\_\_\_\_\_

### <span id="page-14-0"></span>**6.2 Obecné požadavky na tvar e-mailů externí firmy**

Tato kapitola bude doplněna externí firmou.

#### <span id="page-14-1"></span>**6.3 Rámcový proces komunikace**

V této kapitole je shrnutý rámcový procesu komunikace prostřednictvím strukturovaných e-mailů včetně polí, která jsou interně automaticky aktualizována systémem SM9 (UPDATE = aktualizace polí v SP; HISTORY = záznam do historie SP).

1. **Zadání požadavku ze strany objednatele (VZP)** - (zaslání e-mailu externí firmě)

*Aktualizace polí – Registrováno (tj. čas prvního odeslání)*

*Záznam do historie – SP byl zaslán externí firmě k řešení*

2. **Potvrzení přijetí nového požadavku externí firmou** – (e-mail do SM9)

*Aktualizace polí - ID u externí organizace; Přijato (datum a čas)*

*Záznam do historie - SP byl zaregistrován u externí firmy*

- *3.* **Aktualizace v průběhu řešení**  (e-mail do SM9) *Aktualizace polí – Plán. konec; Zpráva (popis updatu) Záznam do historie – SP byl aktualizován na straně externí firmy + poznámka*
- 4. **Dotaz na stav řešení SP**  (zaslání e-mailu externí firmě)

externí firma odpoví e-mailem ve formě Aktualizace v průběhu řešení

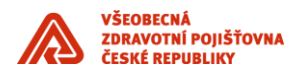

*5.* **Smluvní vyřešení externí firmou** - (e-mail do SM9)

*Aktualizace polí – stav = Dočasně vyřešený; Plán. konec; Zpráva (popis updatu)*

*Záznam do historie – SP byl na straně externí firmy smluvně vyřešen a čeká na finální dořešení + poznámka*

\_\_\_\_\_\_\_\_\_\_\_\_\_\_\_\_\_\_\_\_\_\_\_\_\_\_\_\_\_\_\_\_\_\_\_\_\_\_\_\_\_\_\_\_\_\_\_\_\_\_\_\_\_\_\_\_\_\_\_\_\_\_\_\_\_\_\_\_\_\_\_\_\_\_\_\_\_\_\_\_\_\_\_\_\_\_\_

*6.* **Uzavření požadavku u externí firmy** - (e-mail do SM9) *Aktualizace polí – stav = Předaný; Vyřešeno (datum a čas); Zpráva (řešení)*

*Záznam do historie – SP byl na straně externí firmy dořešen a uzavřen*

- 7. **Uzavření SP**  (zaslání e-mailuU externí firmě) potvrzení do externí firmy o uzavření SP v SD VZP
- *8.* **Odmítnutí externí firmou**  (e-mail do SM9) *Aktualizace polí – stav = Odmítnutý; Vyřešeno (datum a čas); Zpráva (důvod)*

*Záznam do historie – SP byl u externí externí firmy odmítnut*

9. **Doplnění informací** - (zaslání e-mailu externí firmě) v průběhu řešení ze strany VZP

### <span id="page-15-0"></span>**6.4 Detaily rámcového procesu komunikace:**

### <span id="page-15-1"></span>**6.4.1 Zadání požadavku ze strany objednatele (VZP) - (e-mail externí firmě)**

Po zaregistrování nového SP na straně VZP (předávaného externí firmě) aplikace SM9 vygeneruje e-mail uvedeného tvaru a odešle externí firmě, která tento požadavek přijme a zpracuje. Níže uvedené tabulky vyplní externí firma dle jejich požadavků.

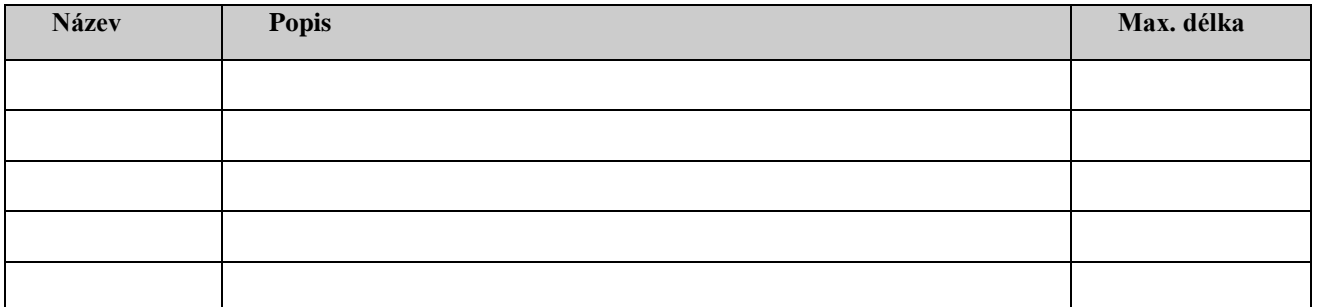

#### **Položky Odesílatele:**

**Položky Příjemce:**

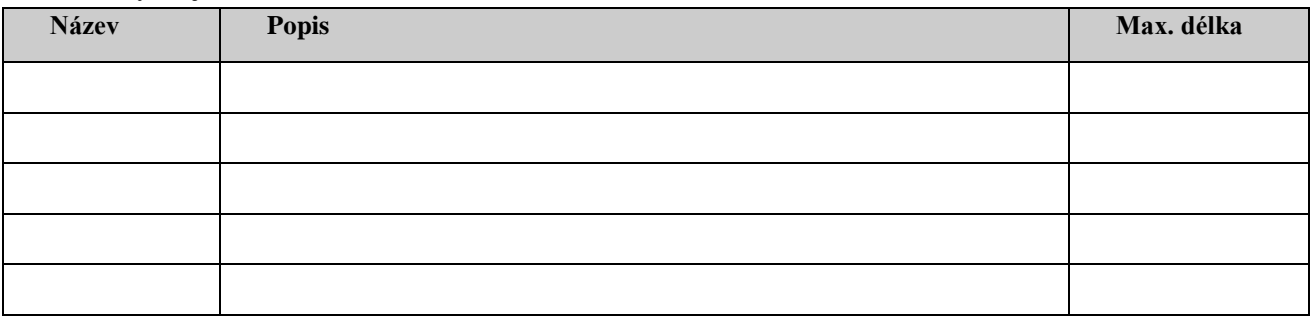

#### **Předmět e-mailu:**

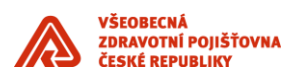

**Tělo e-mailu:**

### <span id="page-16-0"></span>**6.4.2 Potvrzení přijetí nového požadavku externí firmou - (e-mail do SM9)**

Po vytvoření nového požadavku na straně externí firmy, pokud je informace kompletní (tj. obsahuje všechny náležitosti z bodu Zadání požadavku ze strany objednatele) odešle externí firma potvrzení do VZP.

\_\_\_\_\_\_\_\_\_\_\_\_\_\_\_\_\_\_\_\_\_\_\_\_\_\_\_\_\_\_\_\_\_\_\_\_\_\_\_\_\_\_\_\_\_\_\_\_\_\_\_\_\_\_\_\_\_\_\_\_\_\_\_\_\_\_\_\_\_\_\_\_\_\_\_\_\_\_\_\_\_\_\_\_\_\_\_

#### **Dohodnutý termín odeslání potvrzení o přijetí požadavku (reakční doba):**

??? minut / ??? hodin

#### **Položky Odesílatele:**

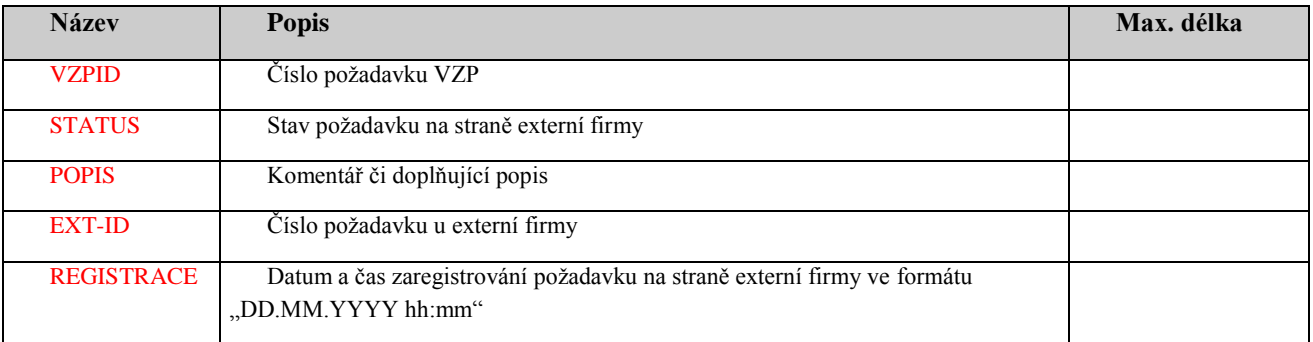

#### **Položky Příjemce:**

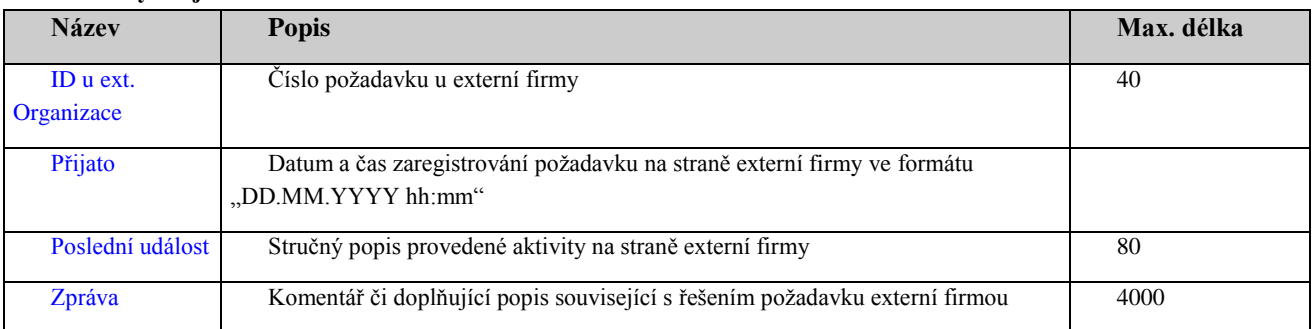

#### **Předmět e-mailu:**

Update VZPID

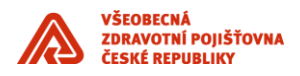

### **Tělo e-mailu:** ID u ext. organizace  $==$  EXT-ID Přijato == REGISTRACE

Poslední událost == Přijato Zpráva == STATUS, POPIS

### <span id="page-17-0"></span>**6.4.3 Aktualizace v průběhu řešení - (e-mail do SM9)**

Pro aktualizaci (doplnění údajů) odešle externí firma strukturovaný e-mail pro aktualizaci záznamu v SM9 VZP.

\_\_\_\_\_\_\_\_\_\_\_\_\_\_\_\_\_\_\_\_\_\_\_\_\_\_\_\_\_\_\_\_\_\_\_\_\_\_\_\_\_\_\_\_\_\_\_\_\_\_\_\_\_\_\_\_\_\_\_\_\_\_\_\_\_\_\_\_\_\_\_\_\_\_\_\_\_\_\_\_\_\_\_\_\_\_\_

#### **Posílané položky:**

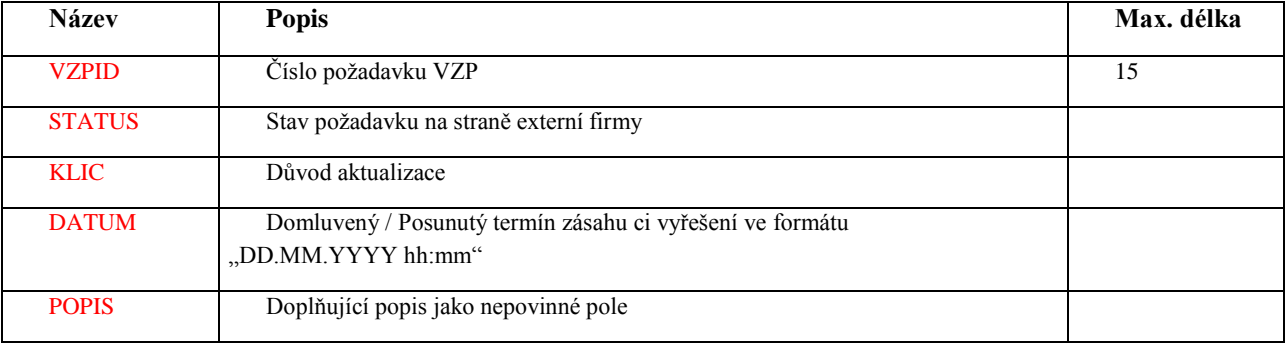

**Předmět e-mailu:**

Update VZPID

#### **Tělo e-mailu:**

Poslední událost == Čekání

Plán. konec == DATUM

Zpráva == STATUS, KLIC, POPIS

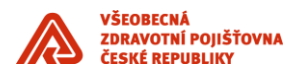

### <span id="page-18-0"></span>**6.4.4 Dotaz na stav řešení požadavku - (e-mail externí firmě)**

VZP odešle externí firmě strukturovaný e-mail s dotazem na aktuální stav řešení požadavku externí firmou. Externí firma odpoví e-mailem ve formě Aktualizace v průběhu řešení (viz. předchozí kapitola). Níže uvedené tabulky vyplní externí firma dle jejich požadavků.

\_\_\_\_\_\_\_\_\_\_\_\_\_\_\_\_\_\_\_\_\_\_\_\_\_\_\_\_\_\_\_\_\_\_\_\_\_\_\_\_\_\_\_\_\_\_\_\_\_\_\_\_\_\_\_\_\_\_\_\_\_\_\_\_\_\_\_\_\_\_\_\_\_\_\_\_\_\_\_\_\_\_\_\_\_\_\_

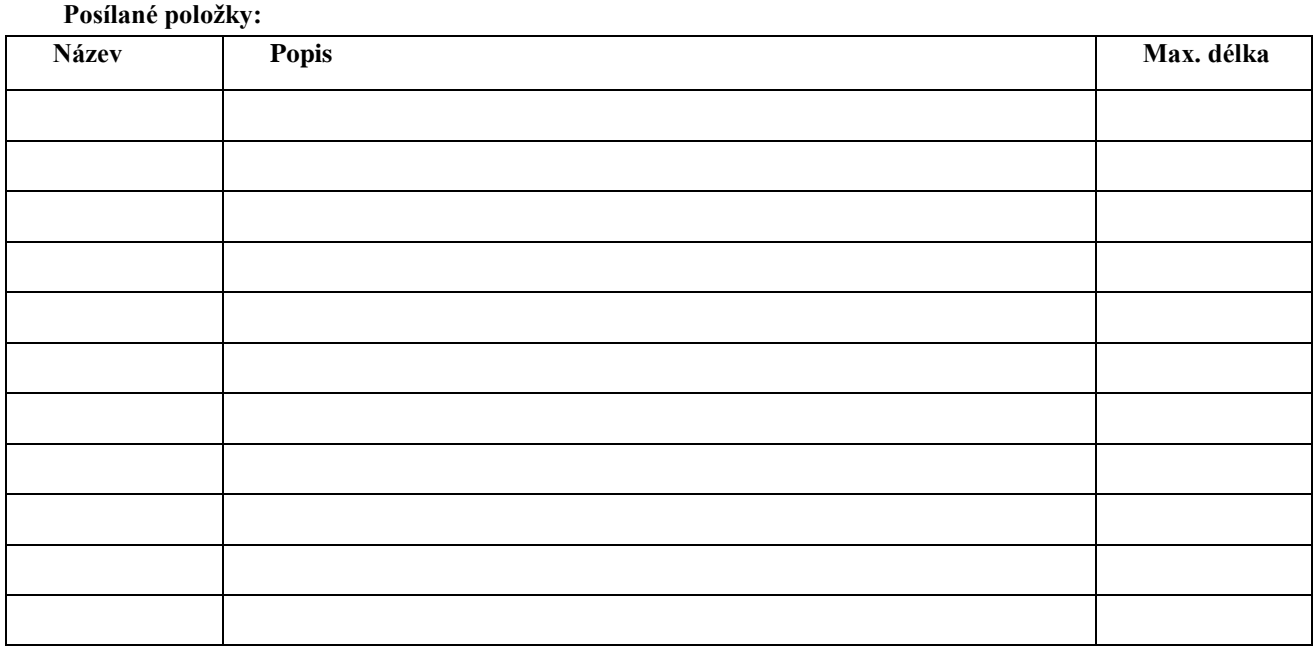

**Předmět e-mailu:**

#### **Tělo e-mailu:**

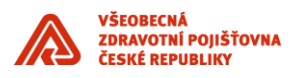

### <span id="page-19-0"></span>**6.4.5 Smluvní vyřešení externí firmou - (e-mail do SM9)**

Externí firma zašle popis smluvního vyřešení požadavku strukturovaným e-mailem do SM9 VZP. Smluvním vyřešením může být např. Zápůjčka či jiné dočasné řešení, kdy se ještě v rámci požadavku čeká na jeho finální dořešení.

\_\_\_\_\_\_\_\_\_\_\_\_\_\_\_\_\_\_\_\_\_\_\_\_\_\_\_\_\_\_\_\_\_\_\_\_\_\_\_\_\_\_\_\_\_\_\_\_\_\_\_\_\_\_\_\_\_\_\_\_\_\_\_\_\_\_\_\_\_\_\_\_\_\_\_\_\_\_\_\_\_\_\_\_\_\_\_

#### **Posílané položky:**

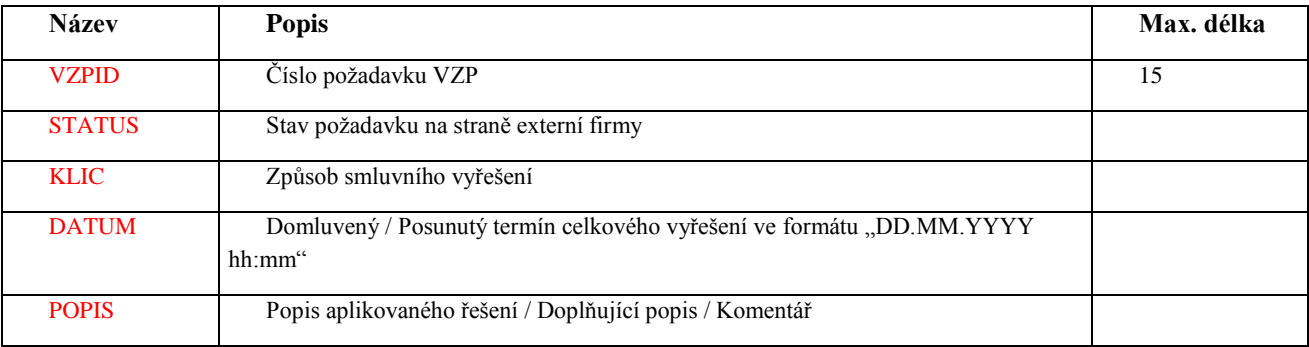

#### **Předmět e-mailu:**

Update VZPID

#### **Tvar e-mailu:**

Poslední událost == Smluvní vyřešení

Plán. konec == DATUM

Zpráva == STATUS, KLIC, POPIS

Stav == Dočasně vyřešený

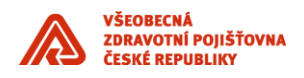

### <span id="page-20-0"></span>**6.4.6 Uzavření požadavku u externí firmy - (e-mail do SM9)**

Při události ukončení procesu řešení požadavku na straně externí firmy, tato firma odešle strukturovaný email pro aktualizaci záznamu v SM9 VZP.

\_\_\_\_\_\_\_\_\_\_\_\_\_\_\_\_\_\_\_\_\_\_\_\_\_\_\_\_\_\_\_\_\_\_\_\_\_\_\_\_\_\_\_\_\_\_\_\_\_\_\_\_\_\_\_\_\_\_\_\_\_\_\_\_\_\_\_\_\_\_\_\_\_\_\_\_\_\_\_\_\_\_\_\_\_\_\_

#### **Posílané položky:**

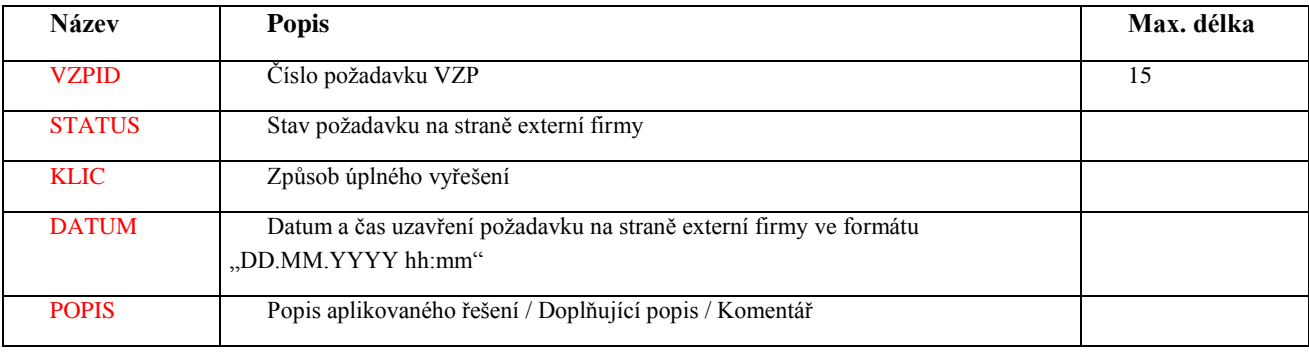

#### **Předmět e-mailu:**

Update VZPID

#### **Tvar e-mailu:**

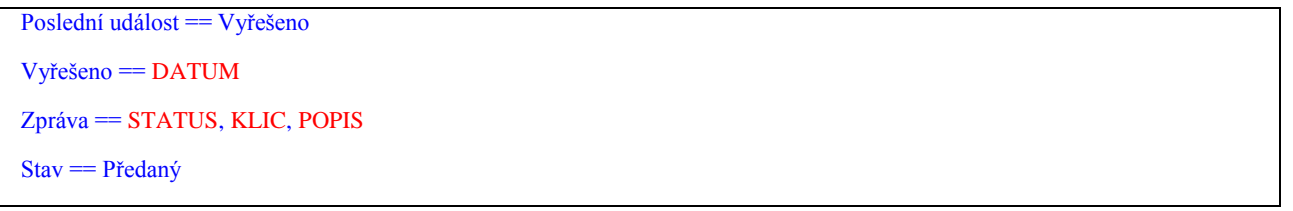

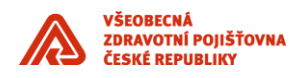

### <span id="page-21-0"></span>**6.4.7 Uzavření SP - (e-mail externí firmě)**

Potvrzení vyřešení SP ze SD 4.5 VZP do Help Desku poskytovatele. Níže uvedené tabulky vyplní externí firma dle jejich požadavků.

\_\_\_\_\_\_\_\_\_\_\_\_\_\_\_\_\_\_\_\_\_\_\_\_\_\_\_\_\_\_\_\_\_\_\_\_\_\_\_\_\_\_\_\_\_\_\_\_\_\_\_\_\_\_\_\_\_\_\_\_\_\_\_\_\_\_\_\_\_\_\_\_\_\_\_\_\_\_\_\_\_\_\_\_\_\_\_

#### **Posílané položky:**

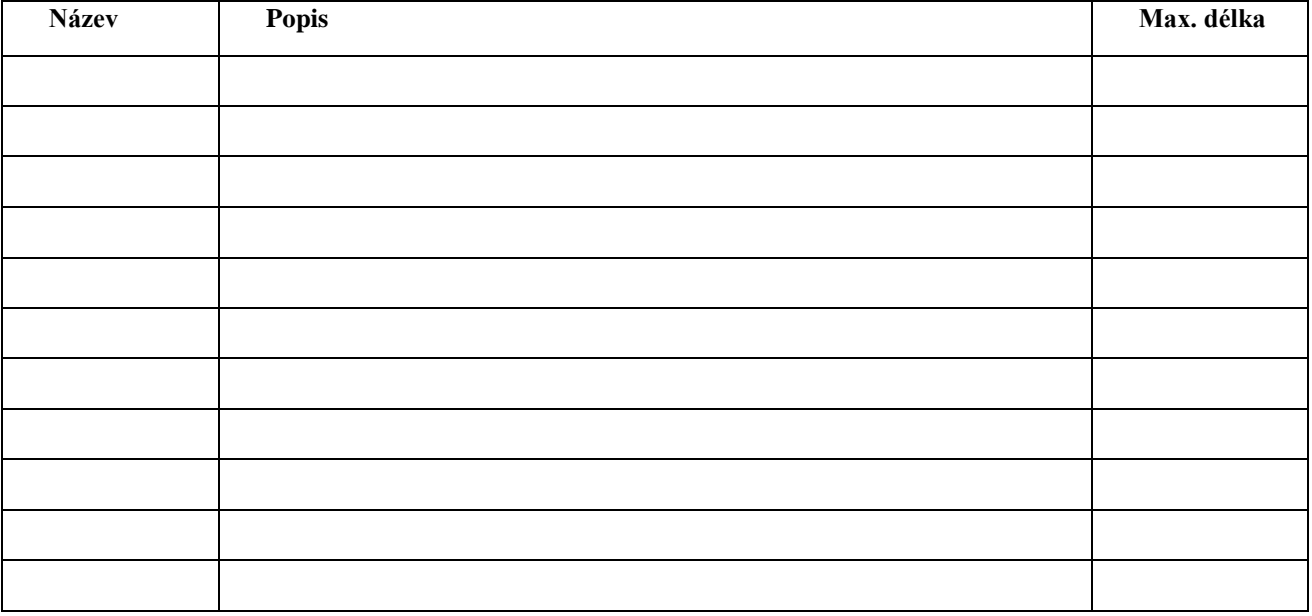

**Předmět e-mailu:**

**Tělo e-mailu:**

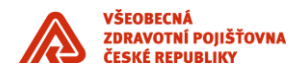

### <span id="page-22-0"></span>**6.4.8 Odmítnutí externí firmou - (e-mail do SM9)**

Při události odmítnutí požadavku externí firmou, tato firma odešle strukturovaný e-mail pro aktualizaci záznamu v SM9 VZP.

\_\_\_\_\_\_\_\_\_\_\_\_\_\_\_\_\_\_\_\_\_\_\_\_\_\_\_\_\_\_\_\_\_\_\_\_\_\_\_\_\_\_\_\_\_\_\_\_\_\_\_\_\_\_\_\_\_\_\_\_\_\_\_\_\_\_\_\_\_\_\_\_\_\_\_\_\_\_\_\_\_\_\_\_\_\_\_

#### **Posílané položky:**

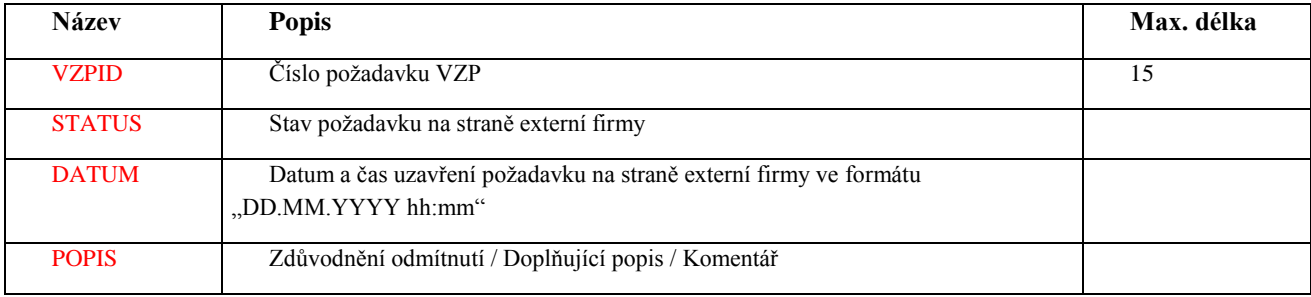

#### **Předmět e-mailu:**

Update VZPID

#### **Tvar e-mailu:**

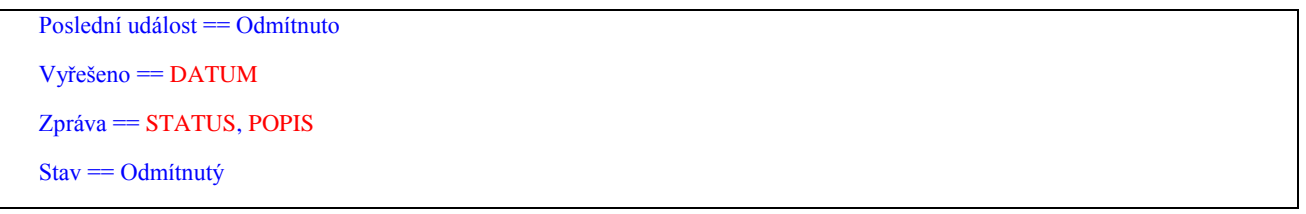

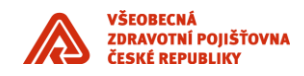

### <span id="page-23-0"></span>**6.4.9 Doplnění informací - (e-mailu externí firmě)**

Doplnění informací k požadavku zpracovávaného externí firmou ze strany VZP v průběhu jeho řešení. Níže uvedené tabulky vyplní externí firma dle jejich požadavků.

\_\_\_\_\_\_\_\_\_\_\_\_\_\_\_\_\_\_\_\_\_\_\_\_\_\_\_\_\_\_\_\_\_\_\_\_\_\_\_\_\_\_\_\_\_\_\_\_\_\_\_\_\_\_\_\_\_\_\_\_\_\_\_\_\_\_\_\_\_\_\_\_\_\_\_\_\_\_\_\_\_\_\_\_\_\_\_

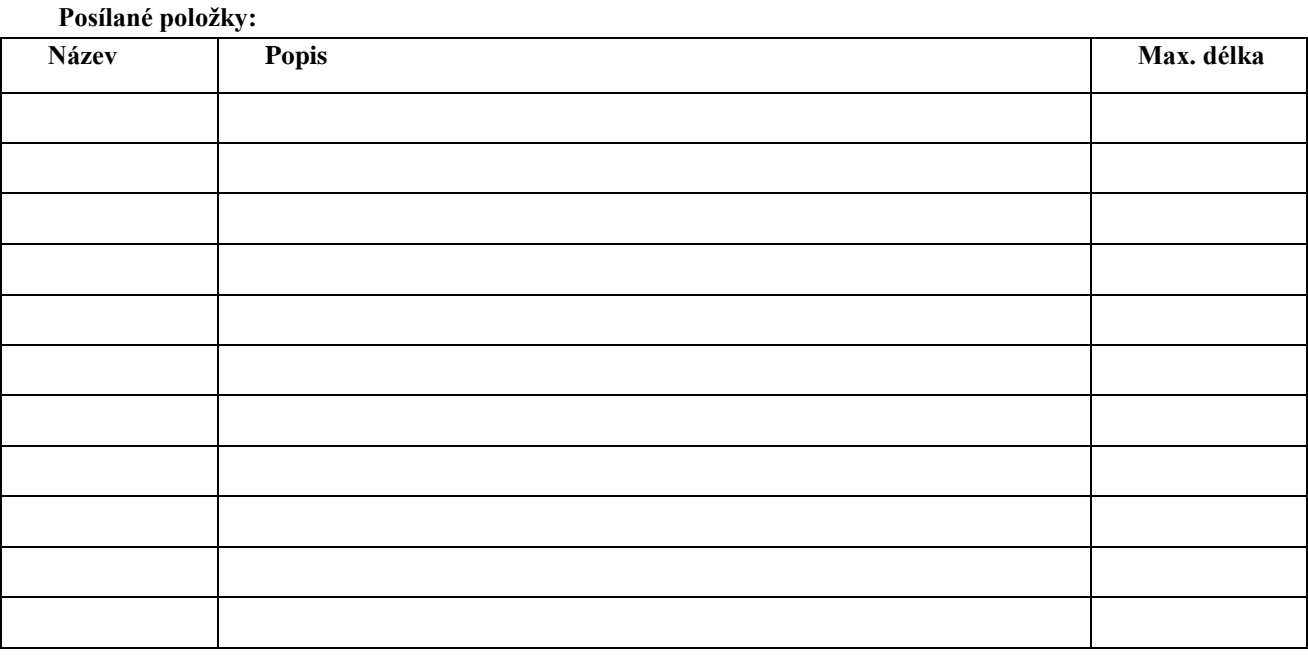

**Předmět e-mailu:**

**Tělo e-mailu:**